# **como criar aposta na bet 365**

- 1. como criar aposta na bet 365
- 2. como criar aposta na bet 365 :um jogo de sorte
- 3. como criar aposta na bet 365 :bonus esportiva bet

#### **como criar aposta na bet 365**

#### Resumo:

**como criar aposta na bet 365 : Bem-vindo ao mundo eletrizante de mka.arq.br! Registre-se agora e ganhe um bônus emocionante para começar a ganhar!**  contente:

bet365: site de apostas tradicional e amplo catlogo de apostas; Betano: detentora dos "naming rights" da Copa do Brasil e boas odds; KTO: abertura de conta gil e saques descomplicados via Pix; Apostas Copa do Brasil 2024: sites e dicas de palpites - Terra \n

### **Confira a lista abaixo:**

Betano: aplicativo de aposta más completo. Bet365: melhor app de aposta con live stream. Parimatch: melhor app de apostas esportivas y cassino. Sportingbet: melhor app de apostas em futebol. Melbet: maior variedade esportiva. Betnacional: melhor app de apostas para iniciantes. **+P Mais Popular.** Betano. 4.8 de 5. Apostar Agora. F12.bet. 4.9 de 5. Apostar Agora. **# Odds Altas.** Parimatch. 4.9 de 5. Apostar Agora. Sportsbet.io. 4.3 de 5. Apostar Agora. Bet365. 4.6 de 5. Apostar Agora. ... **Novidade.** Superbet. 4.9 de 5. Apostar Agora. Novibet. 4.8 de 5. Apostar Agora. Sportingbet. 4.8 de 5. Apostar Agora.

### **como criar aposta na bet 365 :um jogo de sorte**

No final da década de 80 e começo da década de 90, o Brasil estava radiante com a conquista de títulos internacionais em esportes a motor. O astro das pistas, Ayrton Senna, era o orgulho nacional e um símbolo de determinação e excelência.

Em 1994, no Grande Prêmio de San Marino, o Brasil testemunhou uma da maiores tragédias do mundo dos esportes a motor. Ayrton Senna sofreu um violento acidente durante a corrida, que tirou a vida do tricampeão mundial de Fórmula 1.

O Accidente de Imola

No dia 1º de maio de 1994, Ayrton Senna conduzia o carro da Williams FW16 no Grande Prêmio de San Marino, realizado em Imola, Itália. Na nona volta, após sair da sexta velocidade para a terceira, o pneu traseiro esquerdo de como criar aposta na bet 365 viatura explodiu, e a partir

disso, uma séries de fatal erros levaram ao acidente mais fatal do esporte a motor que há muito tempo não era visto.

O carro saiu de pista na curva de Tamburello, atingindo a cerca de 218 km/h em 96º graus, no muro à direita da pista. O duto de suporte da célula de supervivência afrouxou, permitindo que como criar aposta na bet 365 cabeça saísse para fora do cockpit.

Bem-vindo ao Bet365, o melhor site de apostas esportivas do mundo! Aqui você encontra as melhores odds, os melhores bônus e a maior variedade de esportes para apostar. Cadastre-se agora e comece a ganhar!

Se você é apaixonado por esportes e quer apostar com segurança e confiança, o Bet365 é o lugar certo para você. Aqui você encontra as melhores odds do mercado, os melhores bônus e a maior variedade de esportes para apostar. Além disso, o Bet365 oferece um atendimento ao cliente excepcional, para que você possa apostar com tranquilidade. Cadastre-se agora no Bet365 e comece a ganhar! Você ainda tem dúvidas? Confira as perguntas frequentes abaixo: pergunta: Como faço para me cadastrar no Bet365?

resposta: Basta acessar o site do Bet365 e clicar no botão "Cadastrar-se". Em seguida, preencha o formulário com seus dados pessoais e crie uma senha.

### **como criar aposta na bet 365 :bonus esportiva bet**

## **Mohamed Salah y Jürgen Klopp: el enfrentamiento que enciende las alarmas en Liverpool**

La tensión entre Mohamed Salah y Jürgen Klopp llegó a su punto más álgido durante el empate 2-2 de Liverpool contra el West Ham, cuestionando el futuro del equipo en la liga.

#### **Un cruce de palabras que prende la mecha**

Salah, que fue relegado al banco después de la derrota en Everton, mostró un semblante disgustado mientras esperaba entrar al partido en el Estadio de Londres. El extremo reaccionó mal cuando Klopp, cuyo equipo buscaba el gol de la victoria tras desperdiciar una ventaja de 2-1, intentó hablar con él. El incidente terminó con Darwin Núñez, otro suplente, alejando a Salah del técnico de Liverpool.

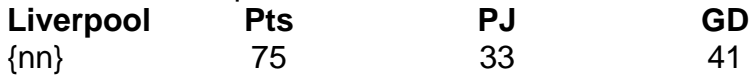

#### **Klopp minimiza el incidente, pero Salah amenaza con consecuencias**

Klopp, quien dejará su cargo al término de la temporada y será reemplazado por Arne Slot de Feyenoord, prefirió no profundizar en el altercado. "Hablé sobre eso en el vestuario y, para mí, está resuelto", declaró. Cuestionado sobre si Salah también había dejado el asunto atrás, Klopp agregó: "Así lo percibí".

Sin embargo, Salah no parecía tranquilo cuando pasó frente a los periodistas al salir del estadio. Declinó las solicitudes de entrevistas y señaló: "Va a haber un gran problema hoy si hablo".

#### **Dificultades en el camino de Liverpool**

Una jornada decepcionante para Liverpool, cuyas esperanzas de atrapar al Arsenal y al Manchester City se ven disminuidas tras una racha de un triunfo en cinco partidos. Están a dos puntos del Arsenal, que tiene un juego pendiente, y uno por debajo del City, que ha disputado

dos partidos menos que Liverpool. Klopp se negó a rendirse, pero no sonó optimista.

Author: mka.arq.br Subject: como criar aposta na bet 365 Keywords: como criar aposta na bet 365 Update: 2024/7/17 13:29:19